# Мультимедиа технологии В Интернете

**Автор: Учитель информатики и ИКТ МБОУ СОШ №4, г. Светлограда Купцова Л.В.**

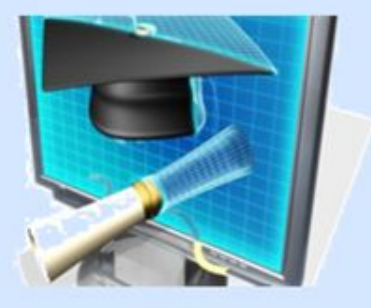

 **2012 г**.

*Мультимедиатехнологии (англ. multi – много, media – – это технологии среда) , позволяющие с помощью технических средств и специального программного обеспечения объединить на компьютере текстовую, графическую, звуковую и видео информацию.*

*Мультимедиа-технологии используются в науке и технике, образовании, культуре, бизнесе, сфере обслуживания: интерактивные путеводители, видеоэнциклопедии, тренажеры, ситуационно-ролевые игры, системы виртуальной реальности, создание видео и музыкальных произведений.* 

## Применение мультимедийных технологий

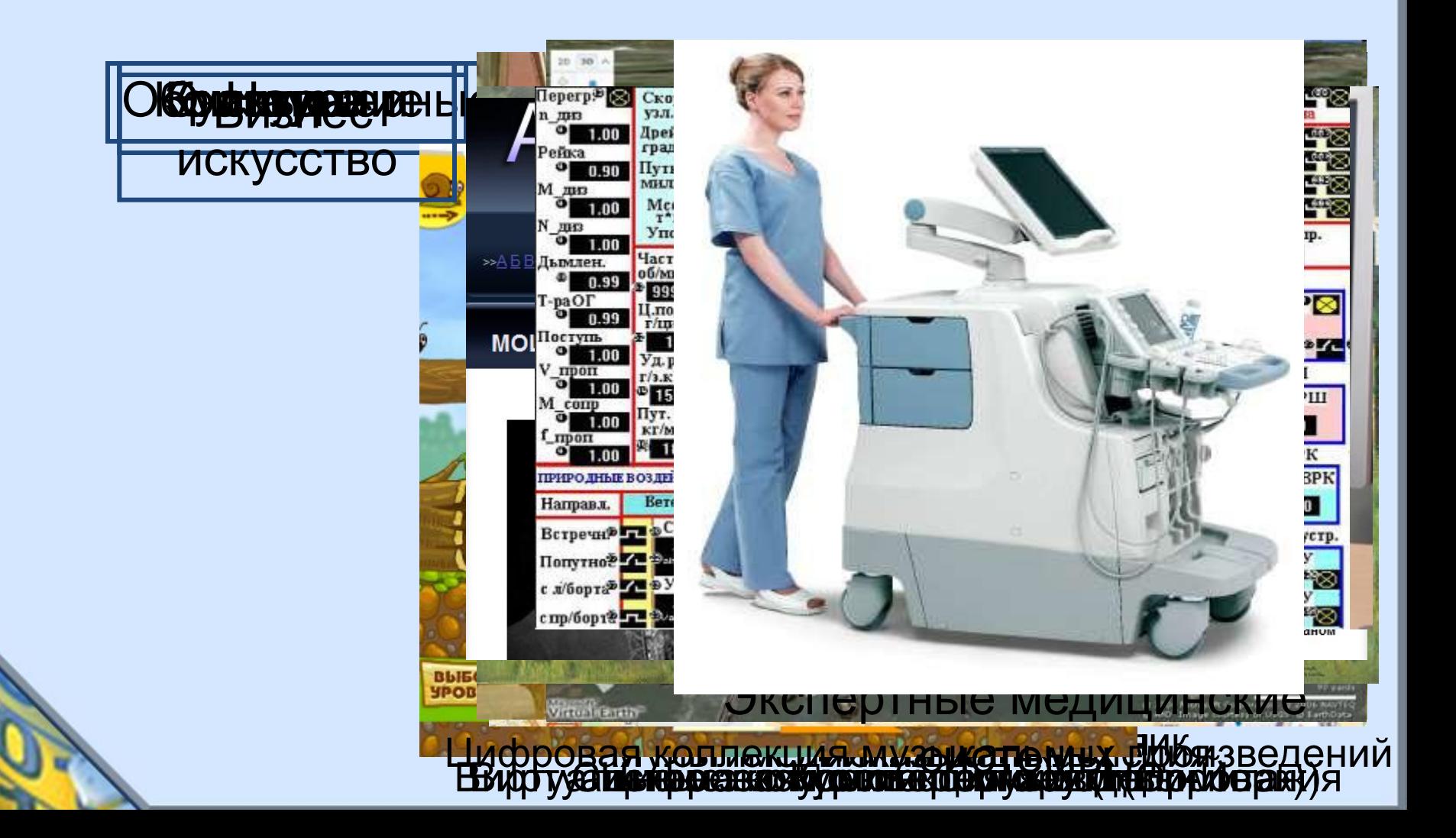

**Виртуальные города в Интернет** С помощью языка VRML создаются и модели молекул и самолетов и целые города. Причем это не обязательно фантазийные миры, возможно и совершенно реальное моделирование существующих городов и строений. Среди моделей городов, имеющихся в Интернет, на первом месте следует назвать города США, модели которых созданы фирмой Planet 9 Studios.

 Мультимедиа-технологии, захватывающие вчера рынок настольных систем и высококорпоративных сетей, сегодня находят все большее применение в Интернет. В настоящее время Интернет перестал быть просто отдельной сетью и сегодня возможности интерфейса Интернета столь широки, что информация представляется пользователю в мультимедийном виде. Причем процесс медиатизации Интернета постоянно ускоряется. Электронные магазины, прилавки которых доступны из любой точки света, возможности "побродить" по виртуальным городам и музеям. Своеобразные "клубы по интересам" с возможностью завести новые знакомства, электронные выпуски новостей, видеоконференции, видеотелефония, всемирные службы поиска информации доступны уже сегодня и не за горами интерактивное телевидение через

 $\mathbf{A}$ 

Распространение Интернет столь стремительно, что это оказывает влияние на образ жизни людей. В настоящее время более 60 млн. человек активно используют Интернет для реализации своих профессиональных и досуговых потребностей. Конечно, эта цифра незначительна по сравнению с населением земного шара, но не надо забывать и о том, что каждый третий житель земли ни разу в жизни не разговаривал по обычному телефону.

 Мультимедийные возможности, применяемые на CD-ROM, получили еще большее распространение в Интернет.

Гипертекстовое построение данных с возможностью встраивания графических объектов благодаря формату HTML (HyperText Markup Language), широко распространенный протокол передачи данных HTTP (Hypertext Transport Protocol) и интеграция с существовавшим сервисом Интернета (FTP, Gother, Telnet) превратили "всемирную паутину" WWW (World Wide Web) в неотъемлемый элемент жизни и деятельности многих людей.

#### В Интернете существует достаточно большое количество серверов, на которых хранятся мультимедиа (звуковые, графические и видео-)

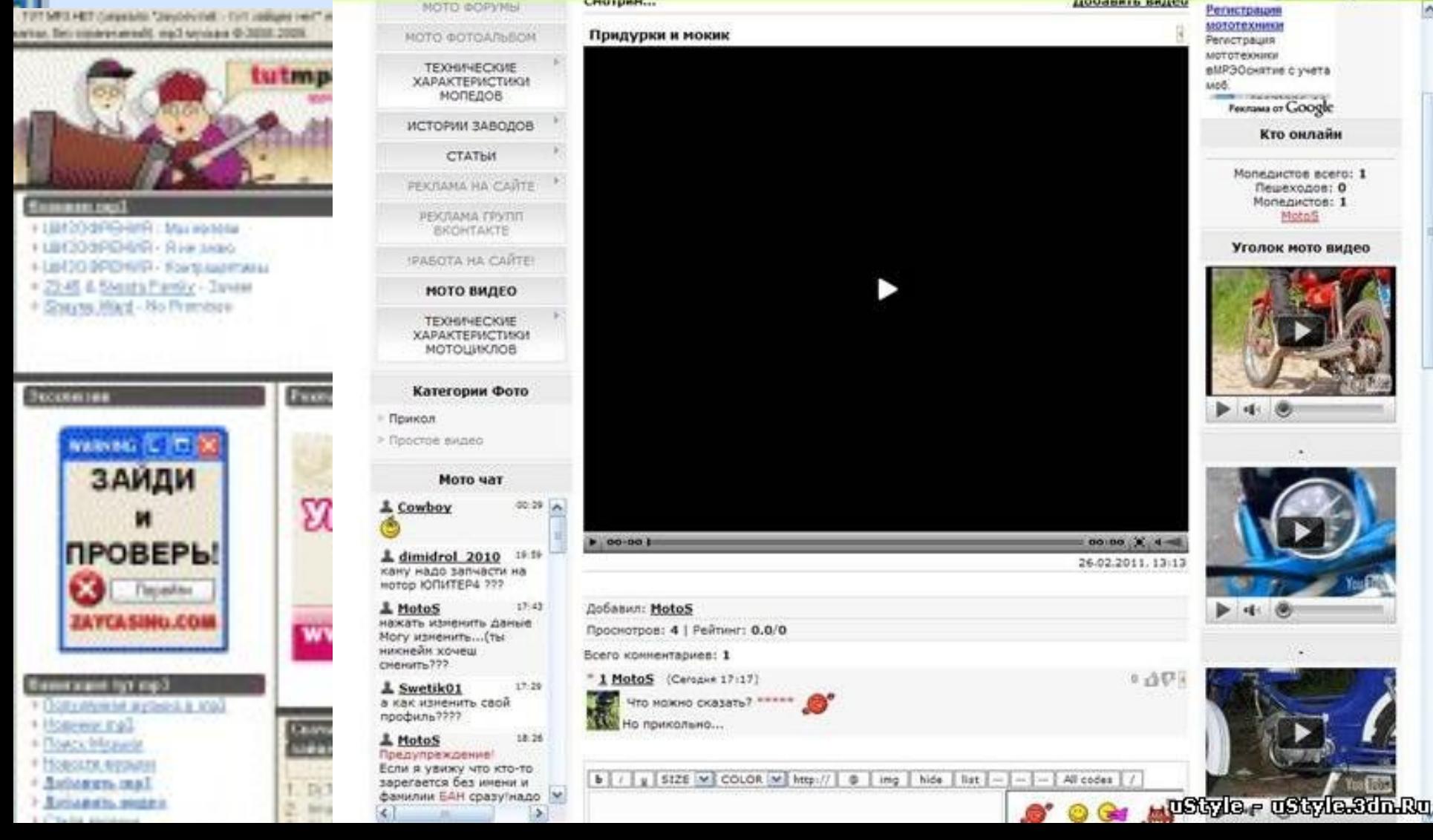

Мультимедиа файлы имеют большой информационный объем: объем высококачественного звукового файла в цифровом формате, содержащего звучание длительностью в 1 секунду, составляет 187,5 Кбайт (см. параграф 2.13), высококачественного графического файла - 1,37 Мбайт (см. параграф 2.12), а одна секунда видео (из расчета 25 кадров в секунду) - 34,25 Мбайт.

 Таким образом, для передачи по компьютерным сетям мультимедиа файлов в стандартных цифровых форматах требуются линии связи с высокой пропускной способностью, а воспроизведение файлов возможно только после их предварительной загрузки на локальный компьютер.

 Для прослушивания и просмотра мультимедиа файлов непосредственно в процессе их получения из сети в режиме реального времени были разработаны специальные методы, реализующие технологию потокового сжатия, передачи и воспроизведения звуковых и видеоданных.

 Принцип сжатия основан на удалении психофизиологической избыточности передаваемой звуковой или видеоинформации, то есть на удалении некоторых избыточных для человека частот в звуковом или видеосигнале, которые он все равно не воспринимает. Например, если воспроизводится громкий звук на частоте 1000 Гц, то более слабый звук на частоте 1100 Гц уже не будет слышен человеку; если в изображении имеются очень яркие точки, то соседние точки человек "не видит".

## **Технология сжатия МР3.**

 Для сжатия звуковых файлов был разработан и в настоящее время широко используется стандарт MPEG 1ауегЗ (сокращенно МРЗ). Название свое этот стандарт получил по имени организации-разработчика (Moving Picture Experts Group - экспертная группа кинематографии). МРЗ при сжатии разбивает весь частотный спектр звукового сигнала на части, а затем удаляет звуки, не воспринимаемые человеком.

Для передачи и прослушивания звука в формате МРЗ по сети в режиме реального времени достаточно пропускной способности линий связи 128 Кбит/с. Это привело к высокой популярности этого формата и накоплению на серверах Интернета огромного количества музыкальных и других записей в формате МРЗ. Для прослушивания таких записей используются программные проигрыватели (WinAmp, MusicMath Jukebox и др.). Однако прослушивание по сети звуковых файлов в формате МРЗ в режиме реального времени с использованием модемного подключения (максимальная скорость 56 Кбит/с) невозможно из-за недостаточной скорости

передачи информации.

**Технологии потокового воспроизведения.** Широкое распространение в Интернете

получили технологии передачи потокового звука и видео, которые можно использовать и при модемном подключении. Компанией Progressive Networks были разработаны технологии RealAudio и RealVideo (в настоящее время Real8), а компанией Microsoft - Windows Media Technology 7 (WMT7).

 Эти технологии передают звуковые и видеофайлы по частям в буфер локального компьютера, что обеспечивает возможность их потокового воспроизведения даже при использовании модемного подключения. Снижение скорости передачи по каналу может приводить к временным пропаданиям звука или пропускам видеокадров. Для прослушивания и просмотра таких файлов необходимы специальные проигрыватели (RealPlayer или Windows Media Player).

## **Интерфейс программы «проигрыватель Windows Media»**

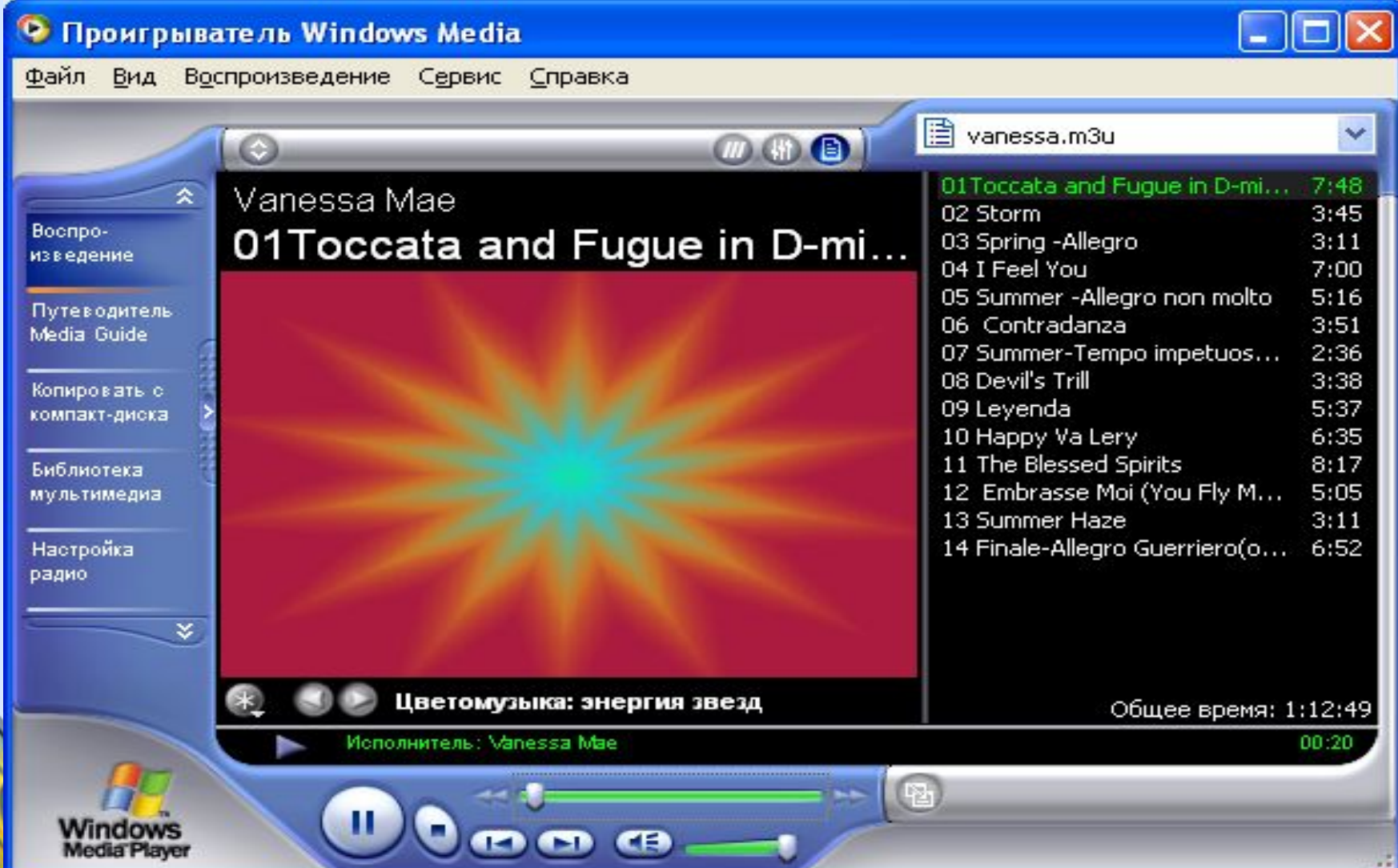

 В настоящее время потоковые аудио- и видеотехнологии получили в Интернете широкое распространение. Существует достаточно много радио- и телевизионных станций, которые осуществляют вещание через Интернет. Широкой популярностью пользуются LiveCam, видеокамеры, установленные в самых разных местах (на улицах городов, в музеях, в заповедниках и так далее) по всему миру и непрерывно передающие изображение.

#### **На рисунке представлен прием телеканала ТВЦ с помощью RealPlayer с узла www.tvc.ru .В процессе приема можно работать в других приложениях и смотреть новости в фоновом режиме.**

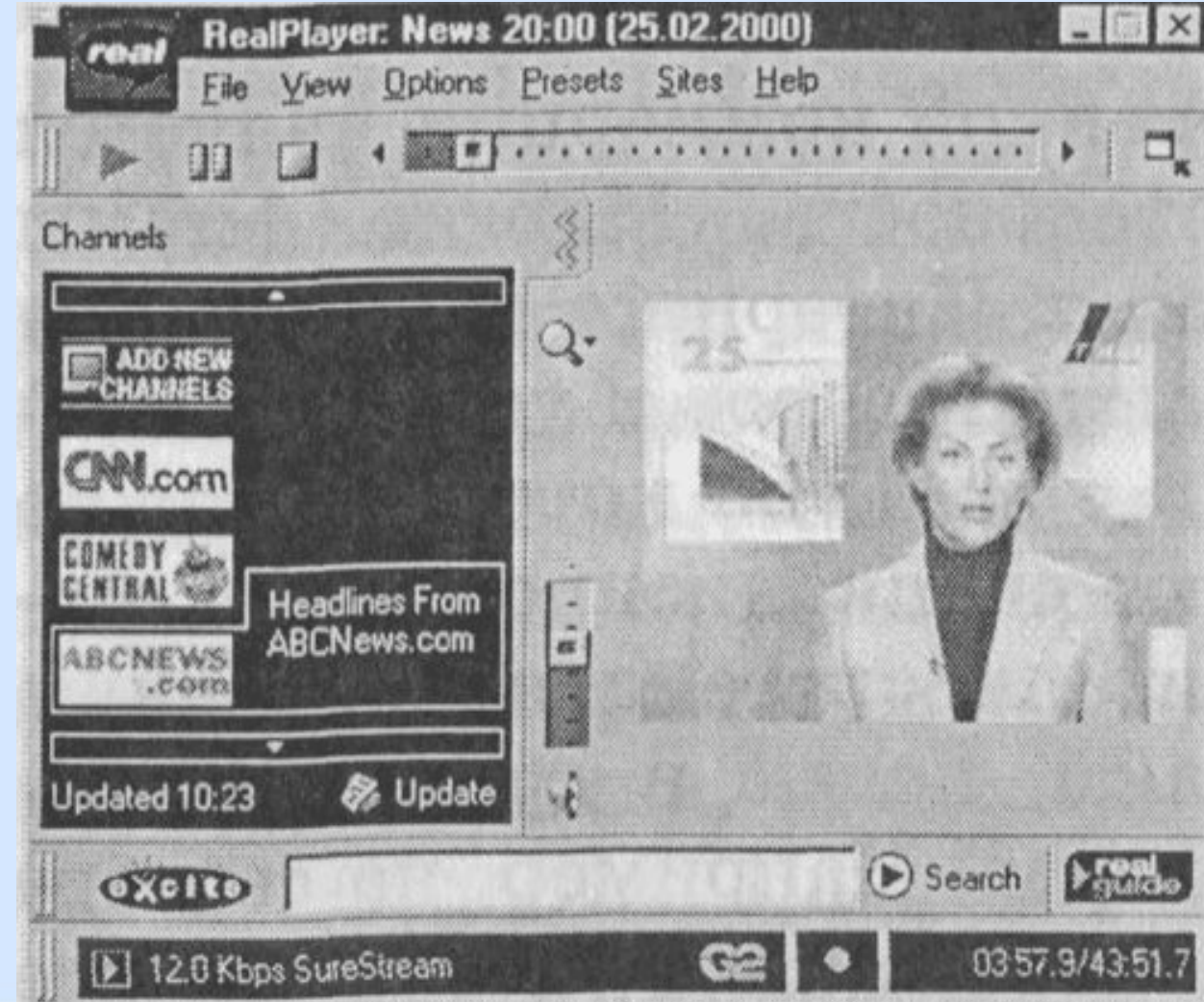

#### **Прием радиостанции Радио-101 с помощью Windows Media Player с узла www.101.ru . В процессе приема можно работать в других приложениях и слушать новости**

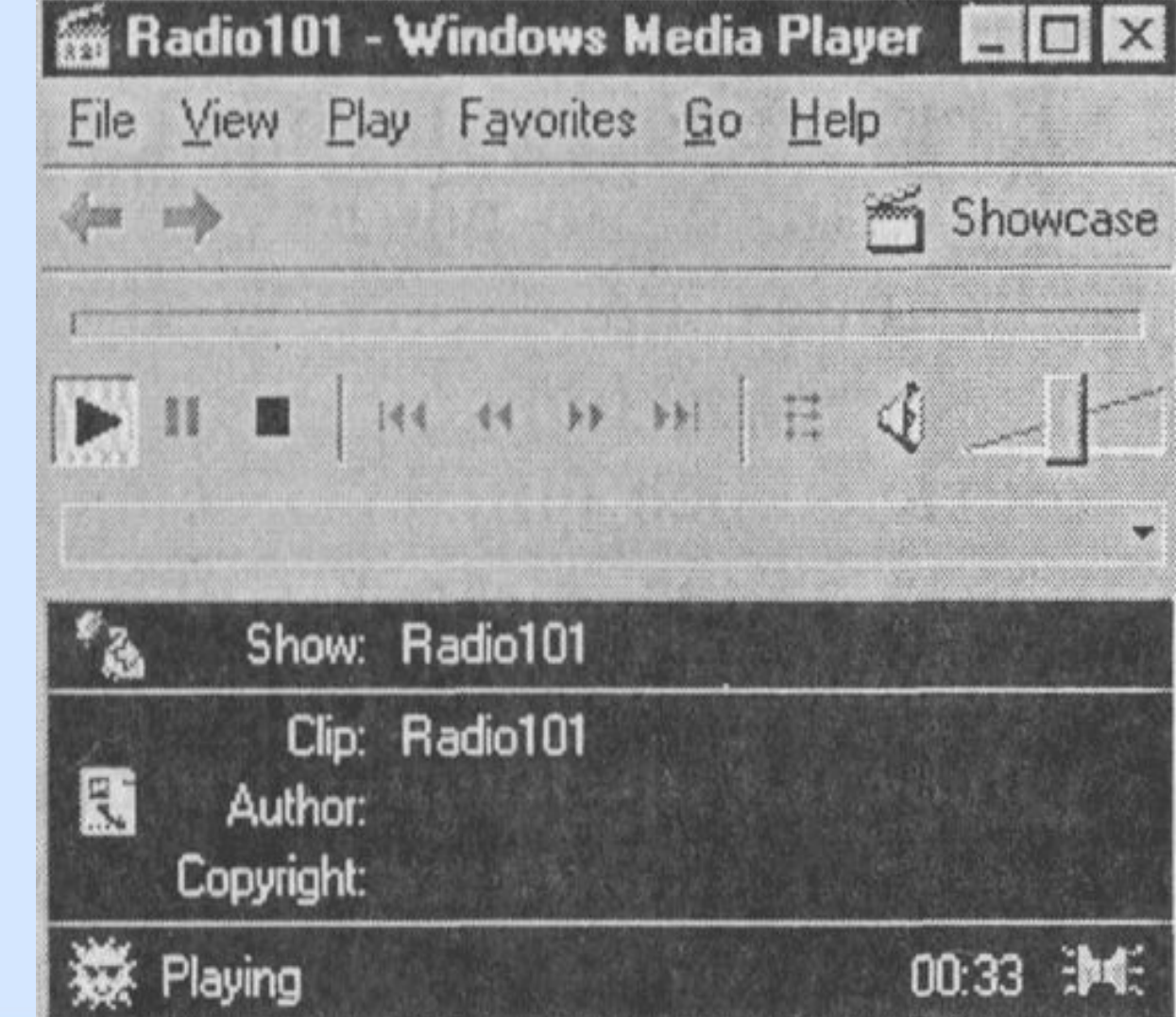

# Основным сдерживающим фактором, препятствующим широкому распространению мультимедиа в Интернете, является низкая пропускная способность компьютерных сетей.

### **Мультимедиа можно применять на веб-сайтах в следующих случаях:**

- приведенные ограничения не являются существенными по сравнению с важностью информации;
- Интернет технологии применяются во внутренних высокоскоростных сетях (интранет);
- используются потоковые протоколы передачи мультимедиа-информации, позволяющие представлять ее по мере поступления. <sup>21</sup>

# **Использование плагинов**

- Наиболее простым способом размещения мультимедиа на webcтраницах является использование подключаемых к браузеру внешних программных модулей плагинов.
- Разработчик web-страницы размещает место для представления мультимедиа примерно так же, как это делается для изображений, указывая файл с мультимедиа-информацией (аудио файлом, вилеоклипом и т.

• Когда пользователь открывает такую страницу, браузер определяет тип этого файла, ищет в списке доступных ему плагинов модуль, который может воспроизвести этот файл, и запускает его, передав ему файл, указанный на webстранице. • Плагин, в свою очередь, отображает информацию переданного файла в выделенной ему на web-странице зоне. • В этой же зоне обычно размещаются элементы управления плагином (вперед, назад и т.п.).

23

• С другой стороны, вывод плагина на экран может быть подавлен (например, для звукового файла).

• Если нужный плагин не найден, браузер обычно пытается загрузить его из Интернета, после чего плагин встраивается в операционную систему, и его повторная загрузка не требуется.

### **Третье измерение**

WWW сегодня это в основном удачное решение для работы с текстурой и несложной графической информацией, но поскольку медиатизация Интернет развивается, стремительно растет число адресов (сайтов), где информация представлена в трехмерном виде. Это стало возможным благодаря формату VRML (Virtual Reality Modelling Language). Пока они лишь дополняют HTMLстраницы и существуют достаточно обособленно. Однако уже разрабатывается проект трехмерного построения киберпространства - Cyberspace.

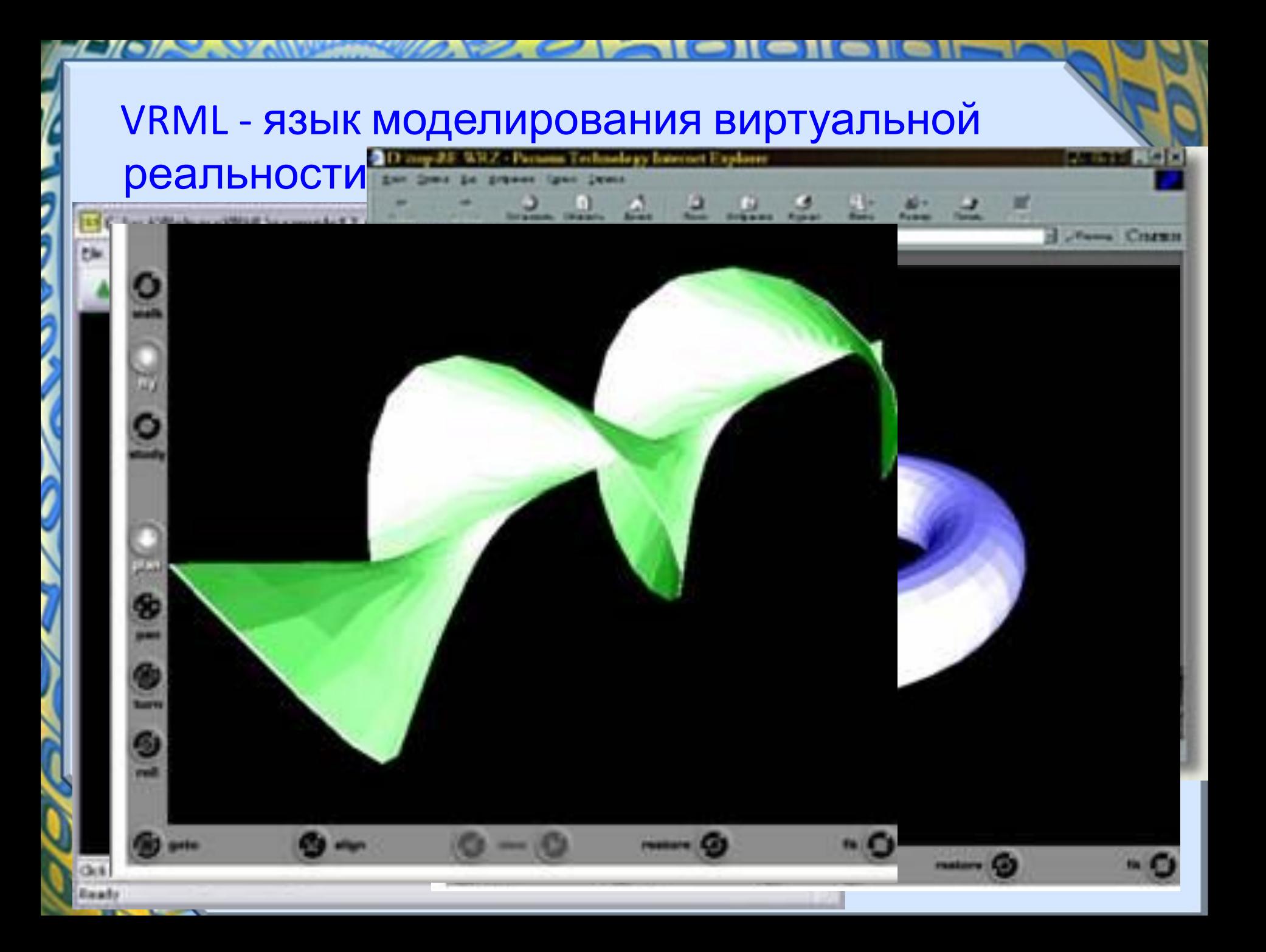

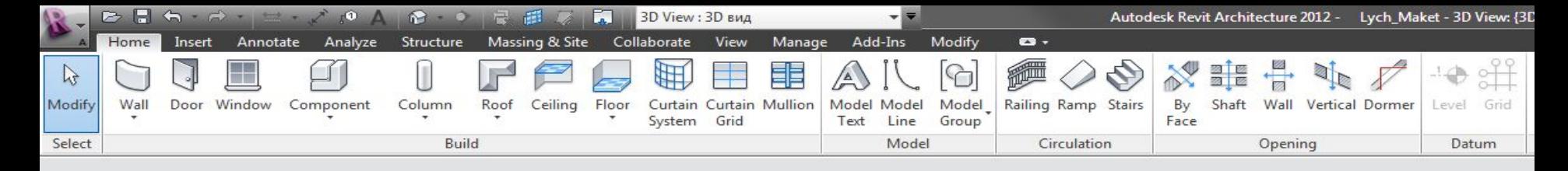

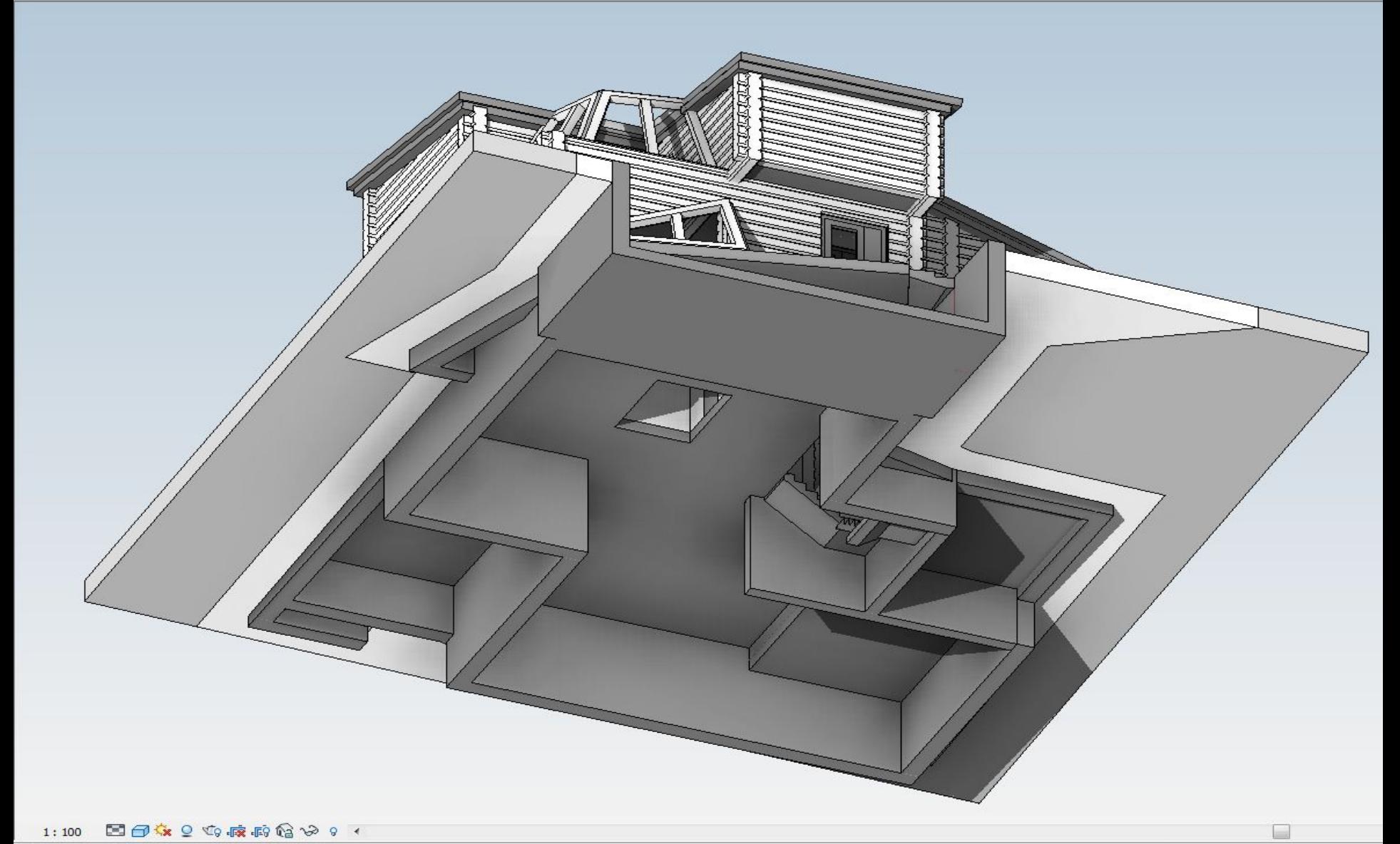

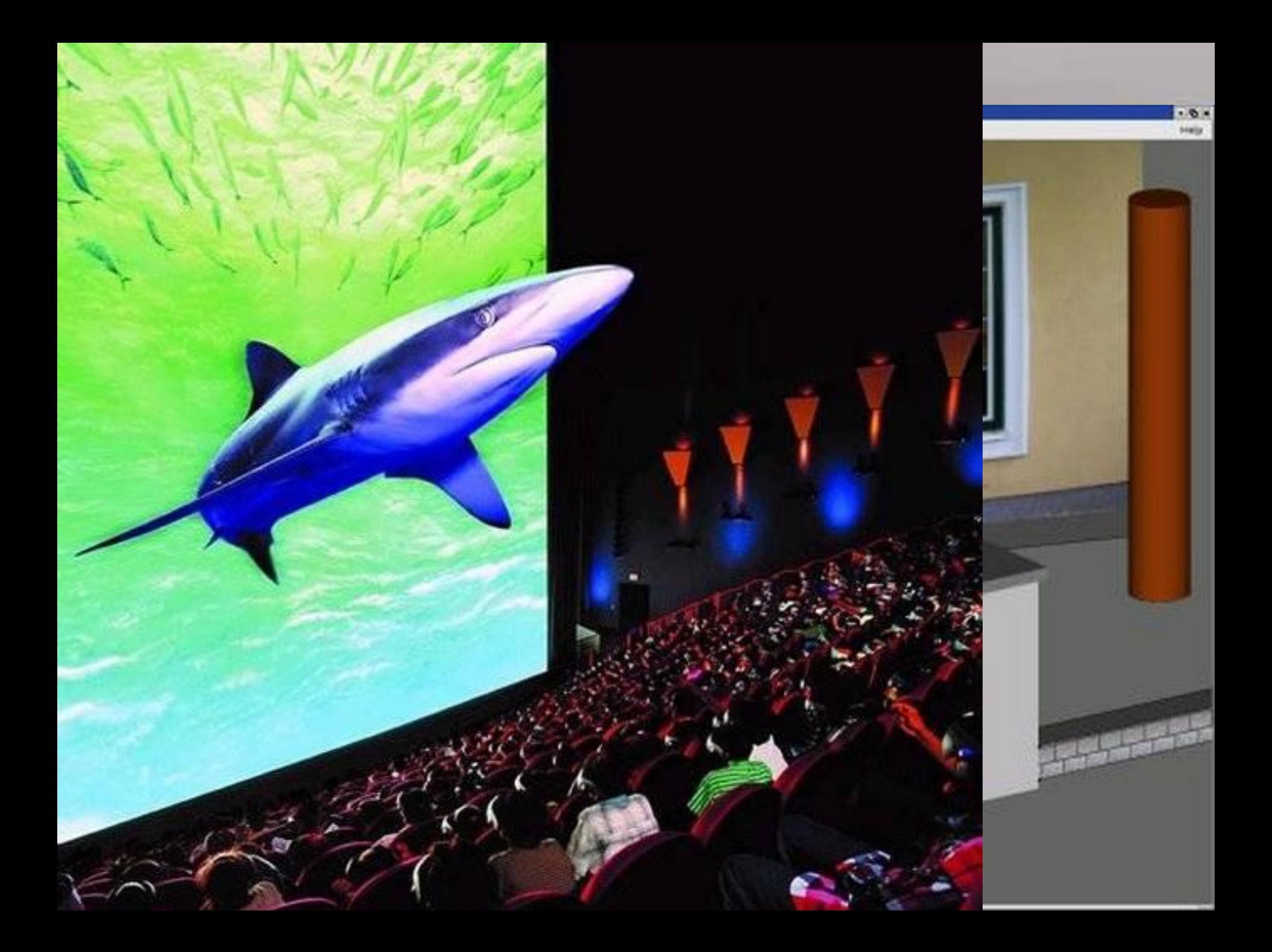

Создание файлов в формате VRML проще программирования на каких-либо языках. Прежде всего необходимо иметь программные инструменты, совместимые с VRML. К числу таких инструментов относятся Caligari worldSpace, Intervista WorldView, Paper Software's WebFX и TGS Webspace, Internet Space Builder. Одни из них обеспечивают только просмотр трехмерных документов, другие позволяют создавать целые трехмерные миры в WWW.

VRML обеспечивает намного более богатое интерактивное общение, чем HTML При просмотре двумерных домашних страниц, наши возможности ограничены переходами от одной к другой и просмотром изображений в заранее установленной перспективе. При посещении миров VRML мы можем свободно менять как перспективу, так и траекторию перемещения, "телепортироваться" в другие миры, менять среду, например, на HTML.

# **Видеоконференции**

 Одной из перспективных реализаций мультимедийных технологий стали видеоконференции. Безусловно, видеоконференция отдаленно напоминает видеотелефон, но здесь предоставляется возможность не просто видеть и слышать своего собеседника, а попутно обсуждать рисунки, тексты, обмениваться файлами, т.е. полноценно, в реальном времени решать важную проблему. Причем, собеседников может быть множество независимо от степени их удаленности друг от друга.

 Такие сервисные функции предъявляют определенные требования к компьютеру. Он должен быть достаточно быстрым, иметь микрофон, видеокамеру, сетевую карту или модем. Естественным требованием является многозадачность операционной системы и необходимое программное обеспечение для ведения видеоконференций.

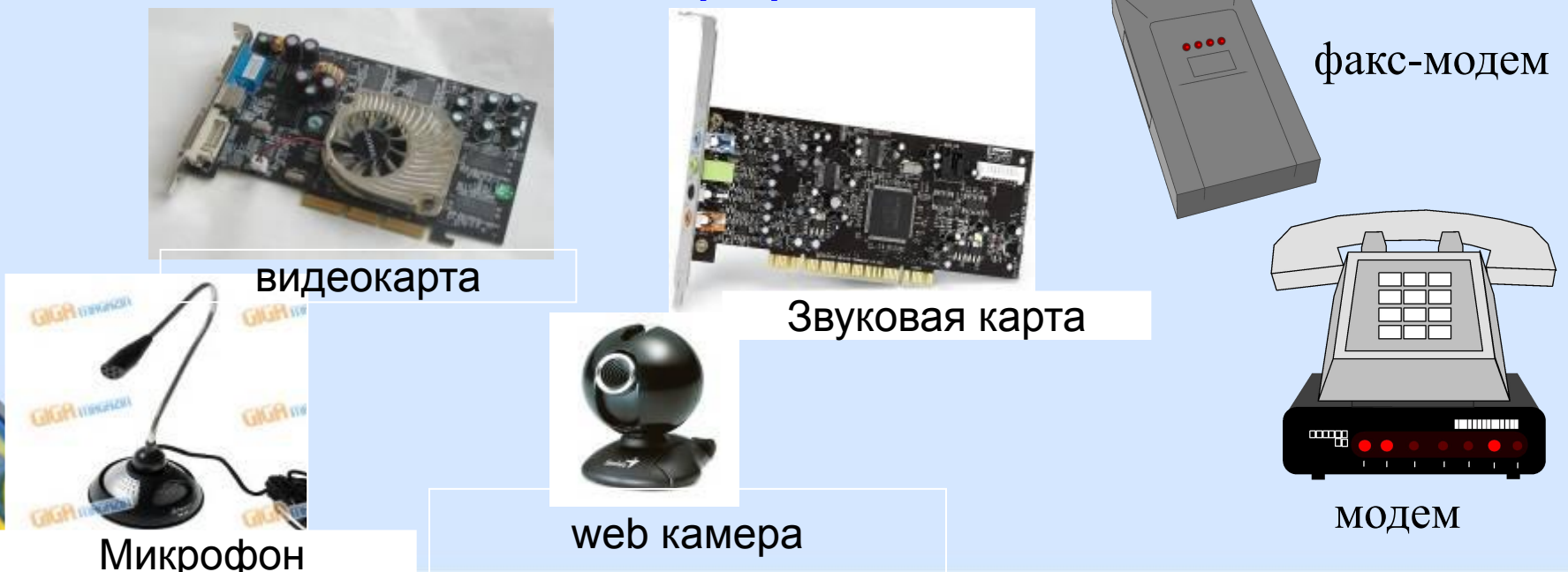

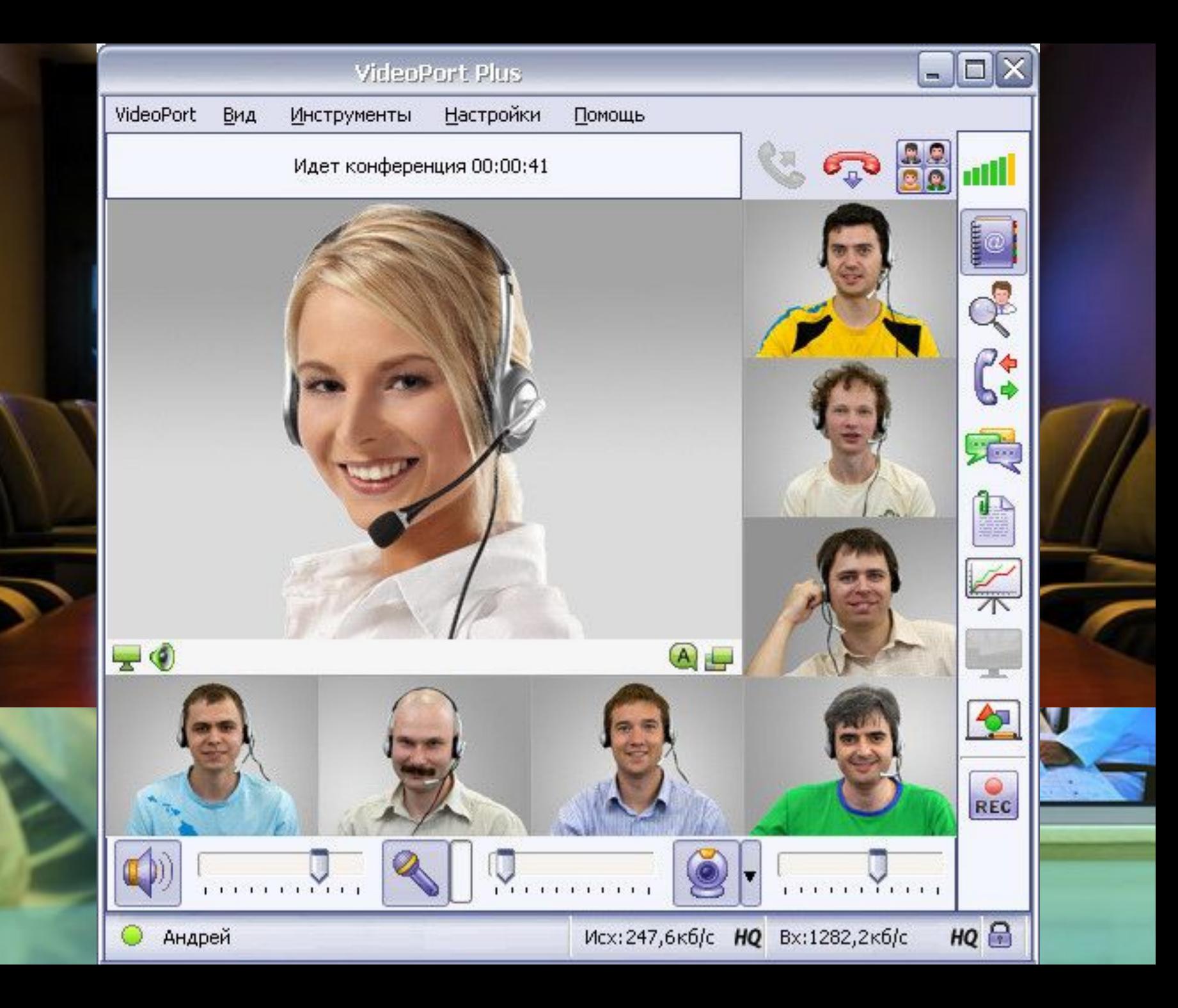

Будущее видеоконференций тесно связано с развитием глобальных компьютерных сетей и, прежде всего, Интернет, так как позволит сократить время на подготовку электронной почты, заменив ее живым общением через Интернет благодаря аппаратному и программному обеспечению видеоконференций.

Интернет, так как позволит сократить время на подготовку электронной почты, заменив ее живым общением через Интернет благодаря аппаратному и программному обеспечению видеоконференций.

## **В презентации использован материал:**

- Презентация: 900igr.net
- Презентация: Мульти-медийные технологии. Борисов В.А.

 Красноармейский филиал, ГОУ ВПО «Академия народного хозяйства при Правительстве РФ», Красноармейск 2009 г.

- Информатика на пять http://www.5byte.ru/: **Мультимедиа технологии в Интернете**
- **• http://www.mediagnosis.ru/mshsen/3-1.htm** Медиатизация образования (мультимедиа в Интернет)

# **При создании шаблона использовались источники:**

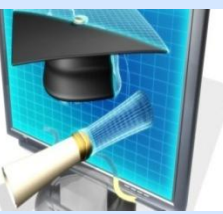

### http://delay-s-nami.ru/?p=225

Автор шаблона: Ермолаева Ирина Алексеевна учитель информатики и математики МОУ «Павловская СОШ» с.Павловск Алтайский край Название сайта: http://www.nsportal.ru/ermolaeva-irina-alekseevn a